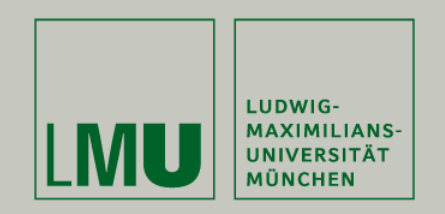

**LFE Medieninformatik • Deyan Peev**

#### Click to edit of the state state state state state state state state state state state state state state state structure. **Hybrid interaction on Hybrid interaction on interactive surfacesinteractive**

**Medieninformatik Hauptseminar Sommersemester 2009"Interactive Surfaces"**

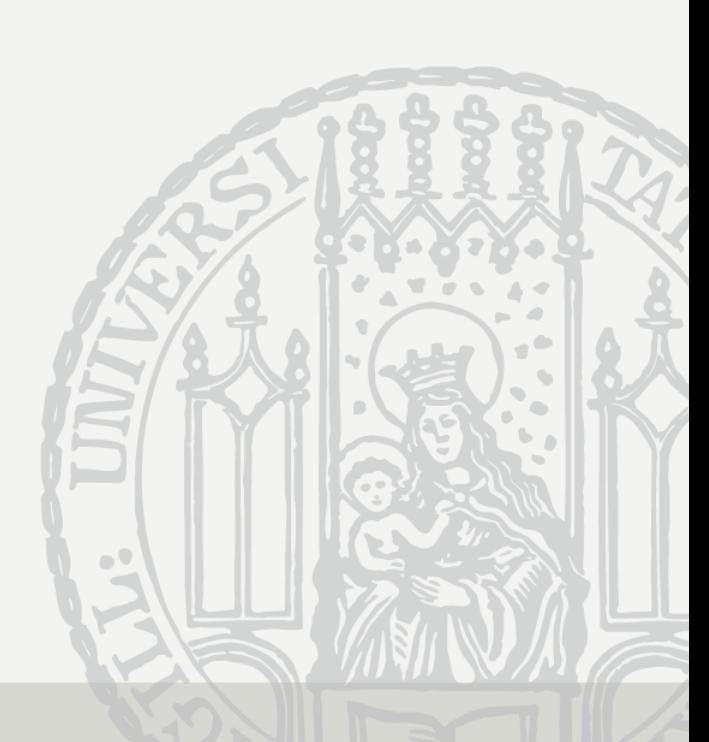

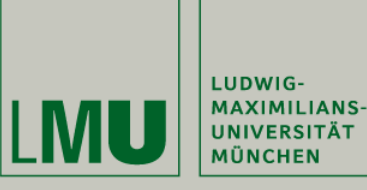

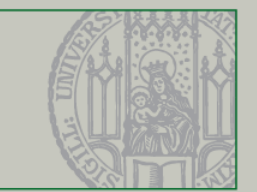

### **Outline**

- $\Box$ Terms/Making of/Concept Structure
- $\Box$  What is hybrid interaction on interactive surfaces (Hybrid Interaction) good for?
- $\Box$ Examples
- $\Box$ **Perspective**
- $\Box$ **Literature**
- $\Box$ Questions, Thanks and Bye

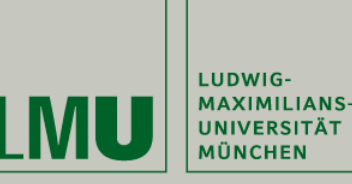

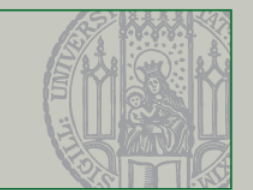

### Terms

 $\Box$  Tangible User Interfaces (TUIs) are user interfaces in which physical objects are used to represent and control computational abstractions [1].

 $\Box$  Hybrid interaction i.e. across physical and digital information [2]

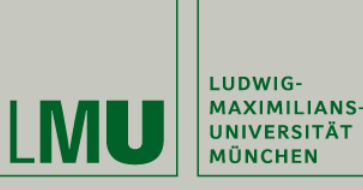

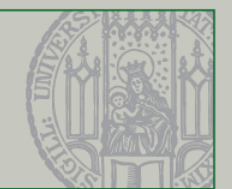

- $\Box$  A New Peripheral for Three-Dimensional Computer Input [3]
- $\Box$ Hiroshi Ishii's "Tangible Bits" [4]
- $\Box$  Urban planning: A Luminous-Tangible Workbench for Urban Planning and Design [5]

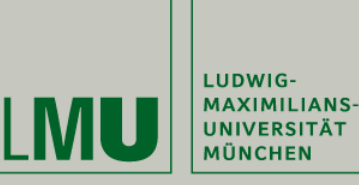

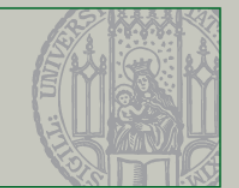

- $\Box$  **A New Peripheral for Three-Dimensional Computer Input [3]**
- $\Box$ Hiroshi Ishii's "Tangible Bits" [4]
- $\Box$  Urban planning: A Luminous-Tangible Workbench for Urban Planning and Design [5]

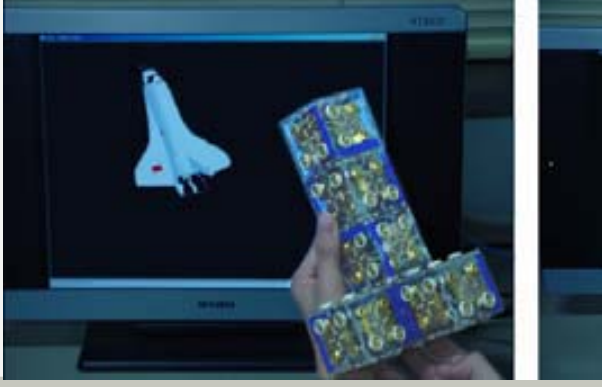

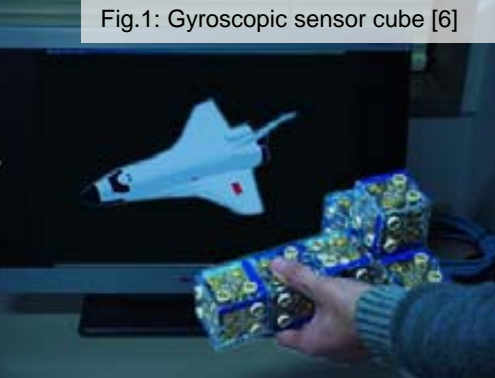

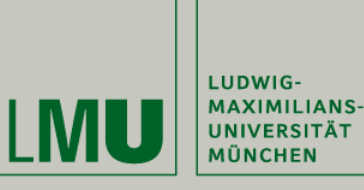

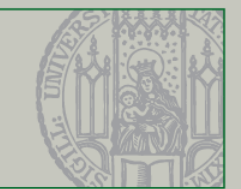

- $\Box$  A New Peripheral for Three-Dimensional Computer Input [3]
- $\Box$ **Hiroshi Ishii's "Tangible Bits" [4]**
- $\Box$  Urban planning: A Luminous-Tangible Workbench for Urban Planning and Design [5]

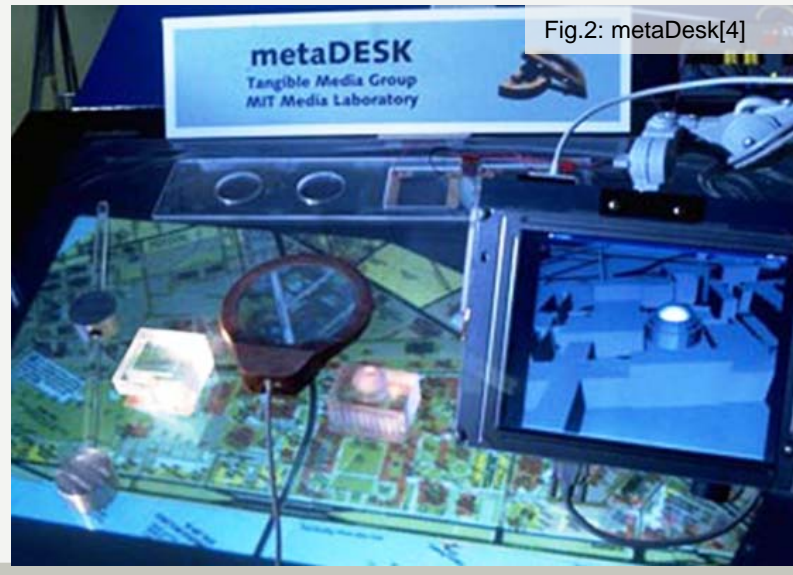

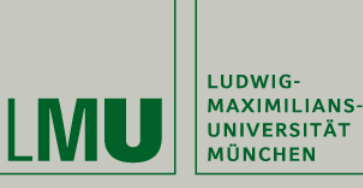

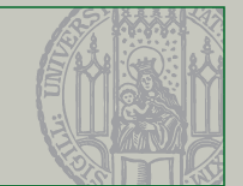

- $\Box$  A New Peripheral for Three-Dimensional Computer Input [3]
- $\Box$ Hiroshi Ishii's "Tangible Bits" [4]
- $\Box$  **Urban planning: A Luminous-Tangible Workbench for Urban Planning and Design [5]**

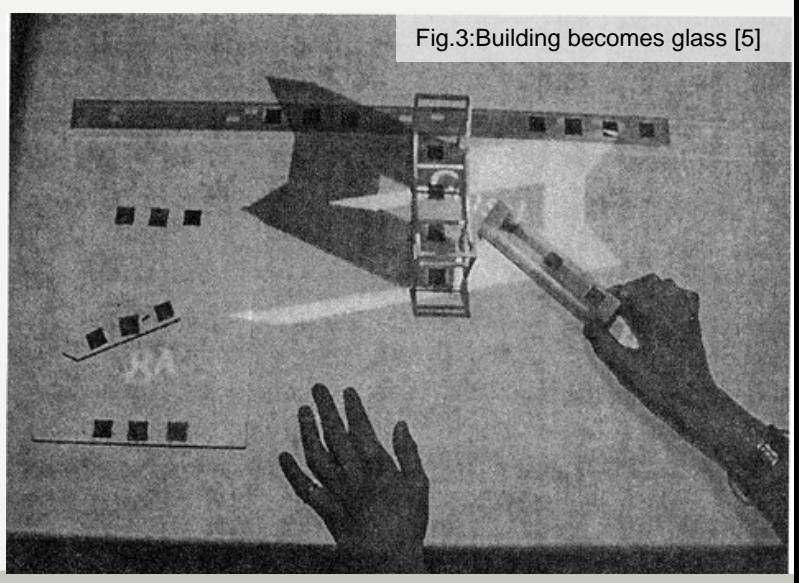

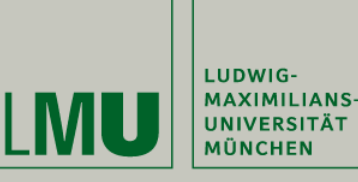

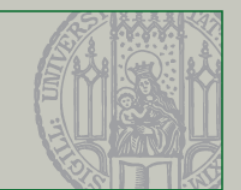

### Concept Structure

- □ Touch sensitive surface
	- $\Box$ Touch displays
	- **□ SmartSkin [7]**
- $\Box$  Projection System
	- □ SecondLight [8]
	- **□ Computer vision**
	- $\Box$ reacTable [9]

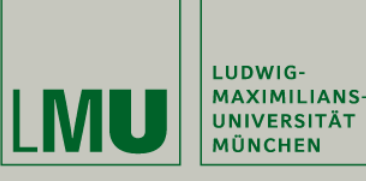

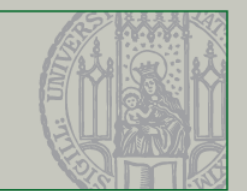

### Concept Structure

- □ Touch sensitive surface
	- $\Box$ Touch displays
	- **SmartSkin [7]**
- $\Box$  Projection System
	- $\Box$ SecondLight [8]
	- **□ Computer vision**
	- $\Box$ reacTable [9]

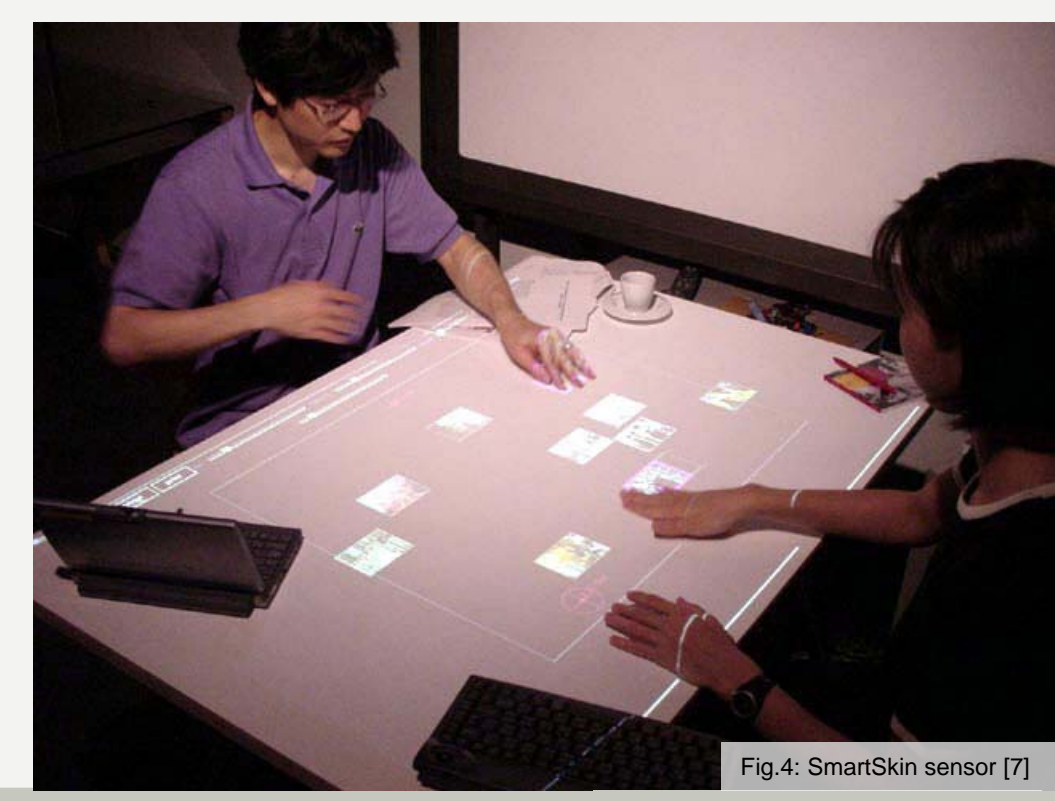

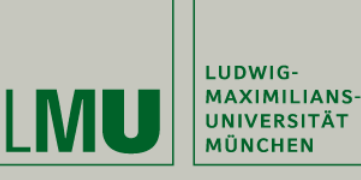

# Concept Structure

- □ Touch sensitive surface
	- $\Box$ Touch displays
	- **□ SmartSkin [7]**
- $\Box$  Projection System
	- $\Box$ **SecondLight [8]**
	- **□ Computer vision**
	- $\Box$ reacTable [9]

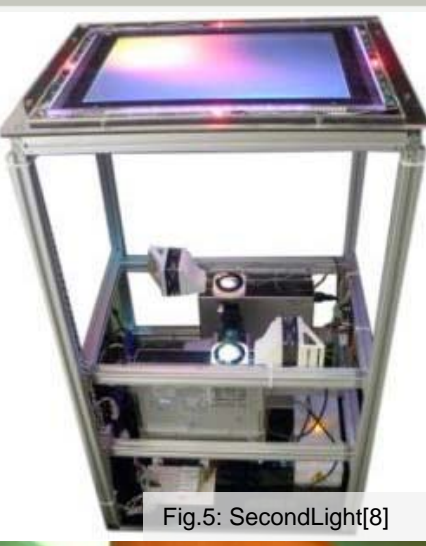

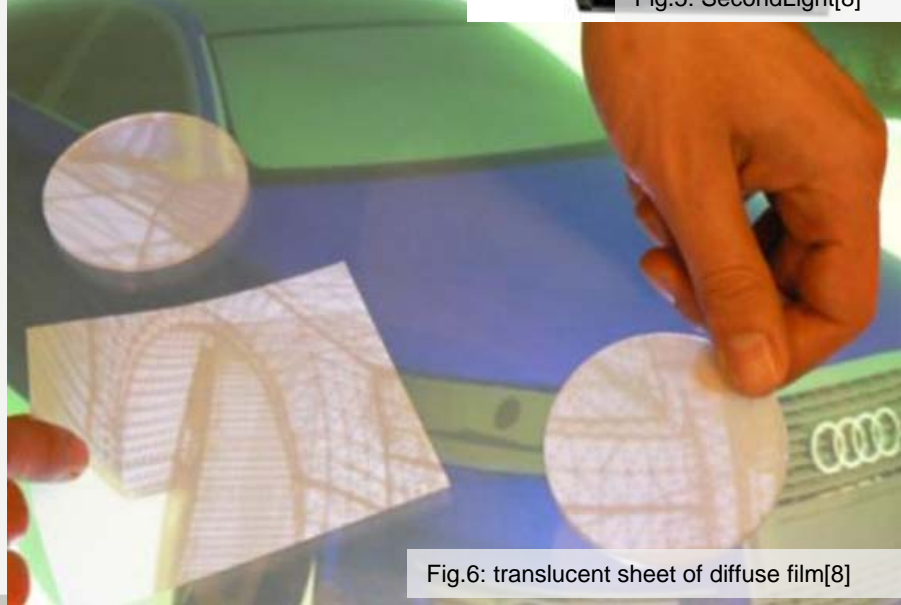

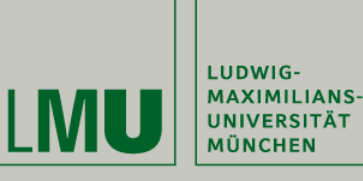

 $\Box$ 

 $\Box$ 

**MI Hauptseminar Sommersemester 2009"Interactive Surfaces"**

Touch sensitive surface

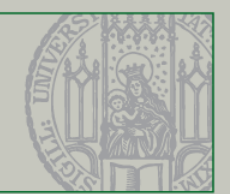

### Concept Structure

Fig.7: 4 markers from the reacTIVision 'amoeba' set [9]

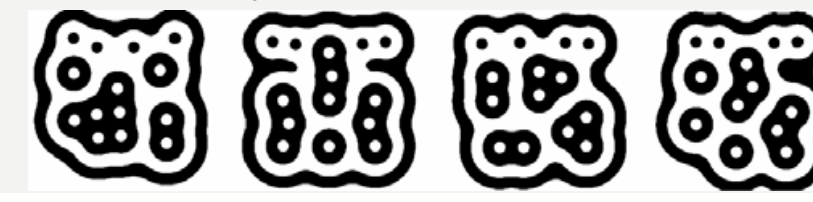

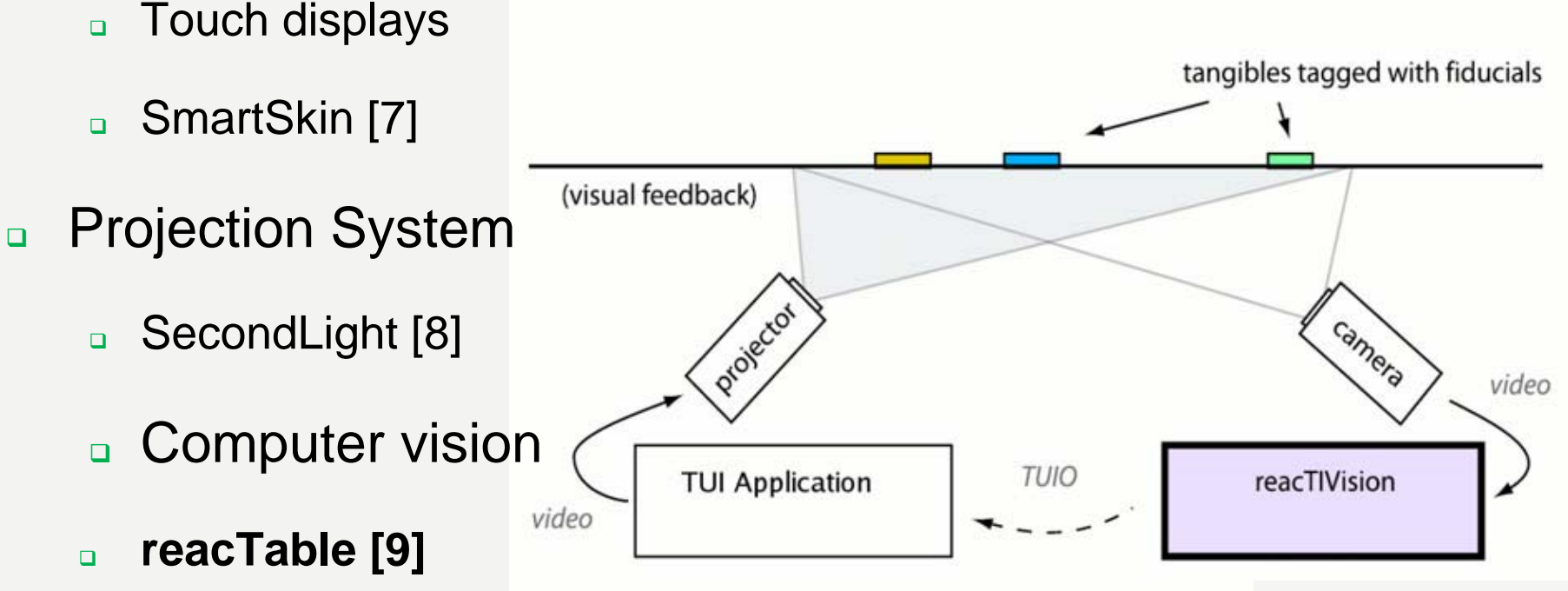

Fig.8: reacTIVision diagram [9]

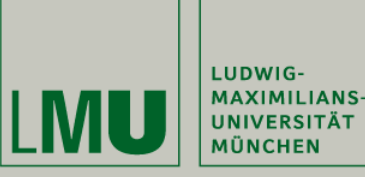

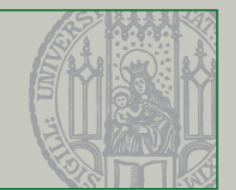

# What is Hybrid Interaction good for?

- Support learning
- Support human work
- **Bupport teamwork**

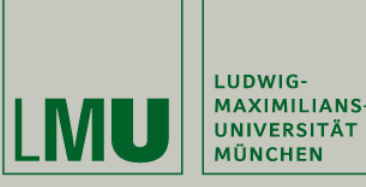

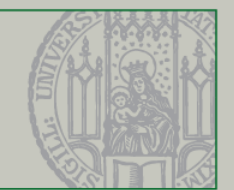

# Learning

- $\Box$  Using physical laws [10]
	- □ Learning by playing
	- $\Box$ predict the effects of various

actions

- **□ "Scaffolding"[9]** 
	- $\Box$ Visual and voice feedback
	- □ Encourages the right decision making
- $\Box$ Easy moving from simulations to abstract model[12]

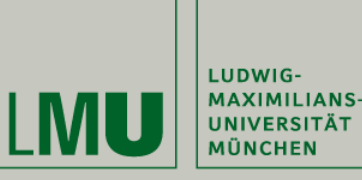

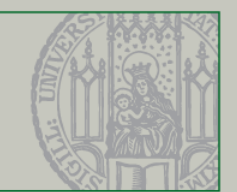

# Learning

#### $\Box$ **Using physical laws [10]**

- □ Learning by playing
- $\Box$ predict the effects of various

actions

- **□ "Scaffolding"[9]** 
	- $\overline{a}$ Visual and voice feedback

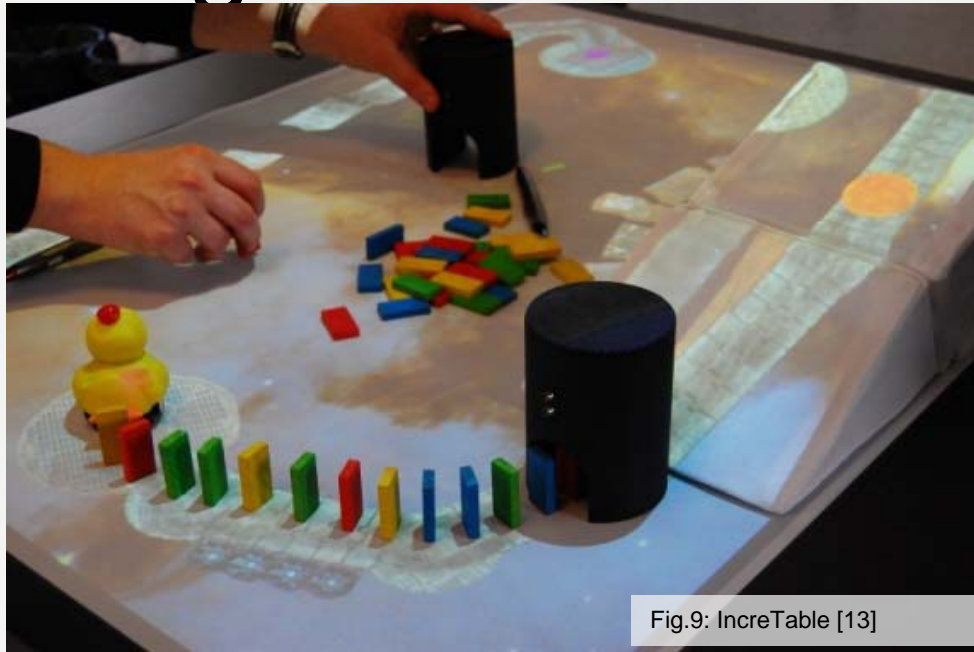

- □ Encourages the right decision making
- $\Box$ Easy moving from simulations to abstract model[12]

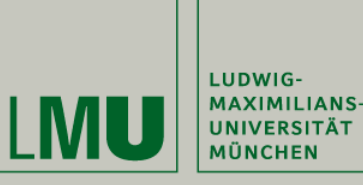

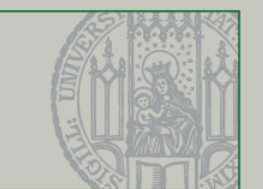

#### Learning  $\Box$ **Using physical laws [10]**

- □ Learning by playing
- $\Box$ predict the effects of various

actions

- **□ "Scaffolding"[9]** 
	- $\Box$ Visual and voice feedback
	- $\Box$ Encourages the right decision making
- $\Box$ Easy moving from simulations to abstract model[12]

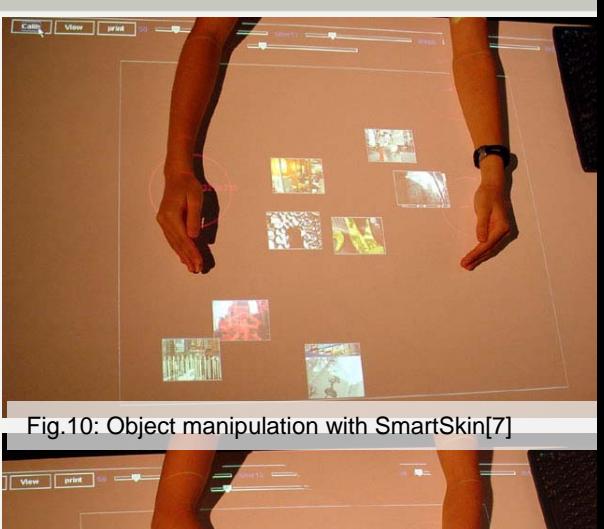

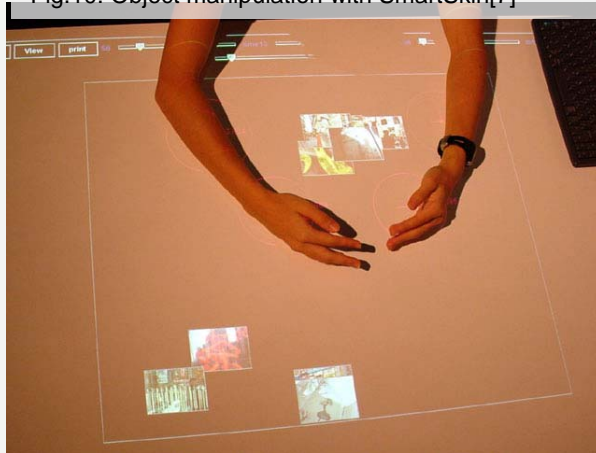

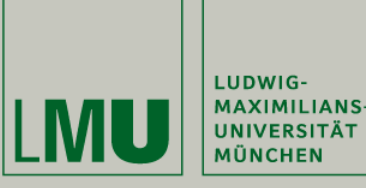

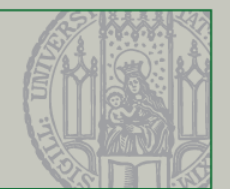

# Learning

- $\Box$  Using physical laws [10]
	- □ Learning by playing
	- $\Box$ predict the effects of various

actions

#### **"Scaffolding"[9]**

- $\Box$ Visual and voice feedback
- □ Encourages the right decision making
- $\Box$ Easy moving from simulations to abstract model[12]

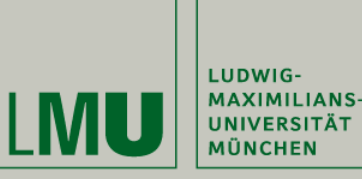

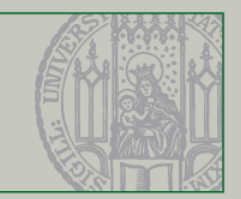

### Learning

- $\Box$  Using physical laws [10]
	- □ Learning by playing
	- $\Box$ predict the effects of various

actions

- **□ "Scaffolding"[9]** 
	- $\Box$ Visual and voice feedback
	- □ Encourages the right decision making

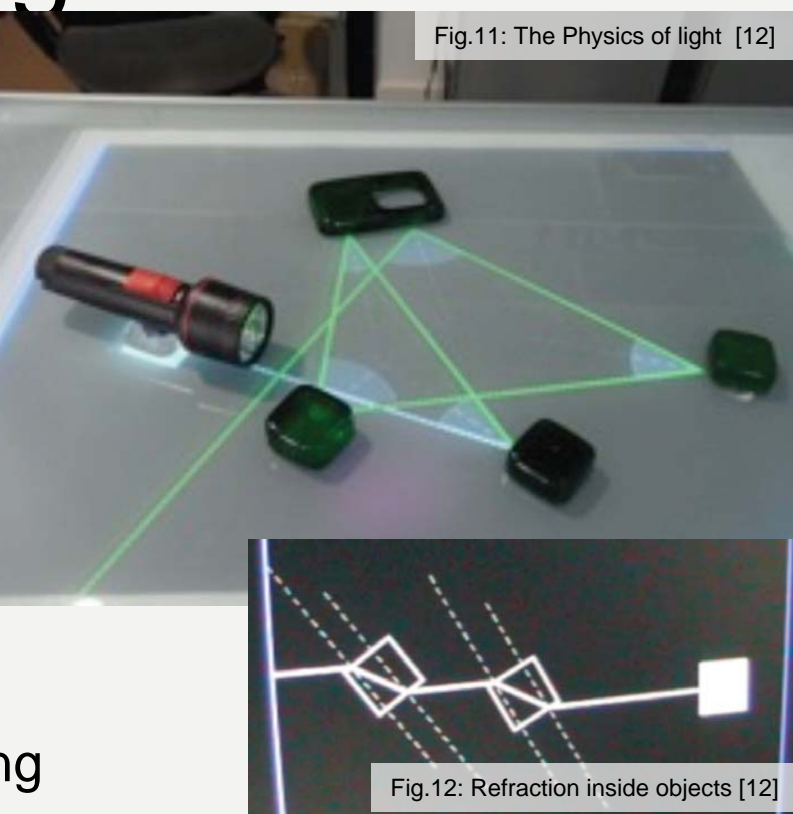

 $\Box$ **Easy moving from simulations to abstract model[12]**

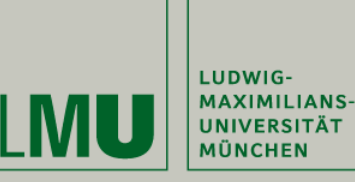

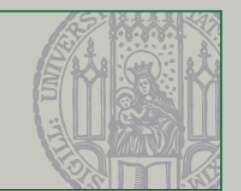

# Working

- $\Box$ Better performance and organization
- $\Box$ Focus on the work
- $\Box$ Easy information sharing
- $\Box$ **Collaboration**

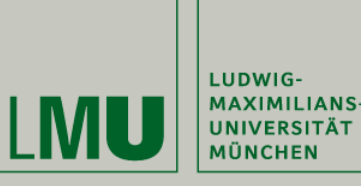

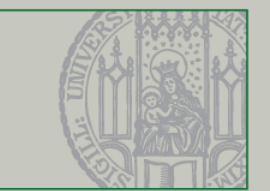

- $\Box$ Using both hands for interaction simultaneously [14]
- $\Box$ Using interactive instruments without visual control [14][15]
- $\Box$  Merge physical and virtual instruments/documents [16][18]
	- $\Box$ Teamwork: funktional distribution
	- $\Box$ Anoto Pen
- $\Box$ Easy planning [3][5][17]

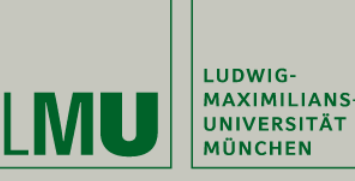

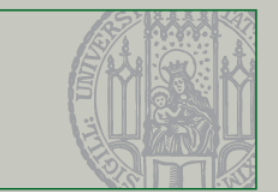

- $\Box$ **Using both hands for interaction simultaneously [14]**
- $\Box$ Using interactive instruments without visual control [14][15]
- $\Box$  Merge physical and virtual instruments/documents [16][18]
	- $\Box$ Teamwork: funktional distribution
	- $\Box$ Anoto Pen
- $\Box$ Easy planning [3][5][17]

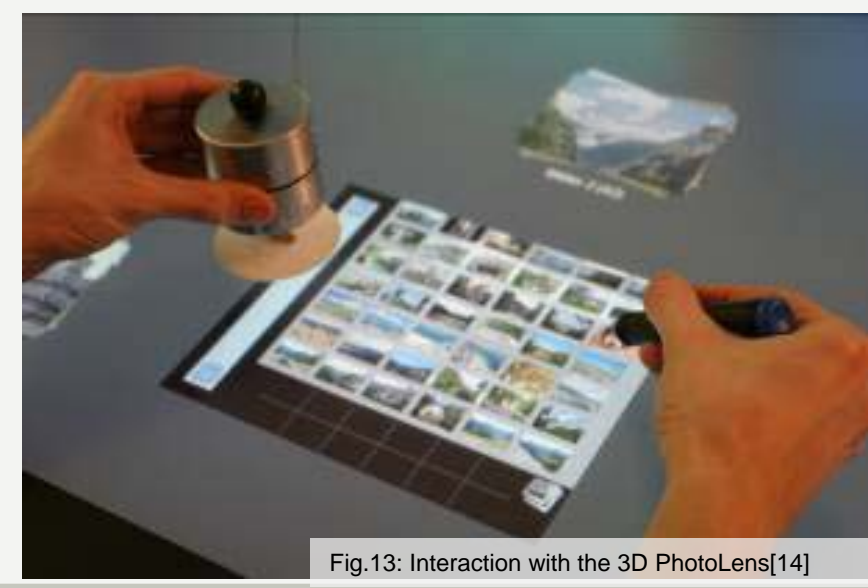

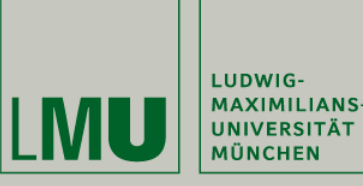

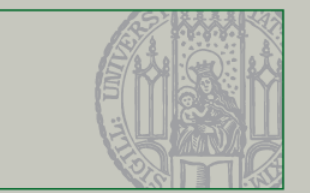

- $\Box$ Using both hands for interaction simultaneously [14]
- $\Box$ **Using interactive instruments without visual control [14][15]**
- $\Box$  Merge physical and virtual instruments/documents [16][18]
	- $\Box$ Teamwork: funktional distribution
	- $\Box$ Anoto Pen
- $\Box$ Easy planning [3][5][17]

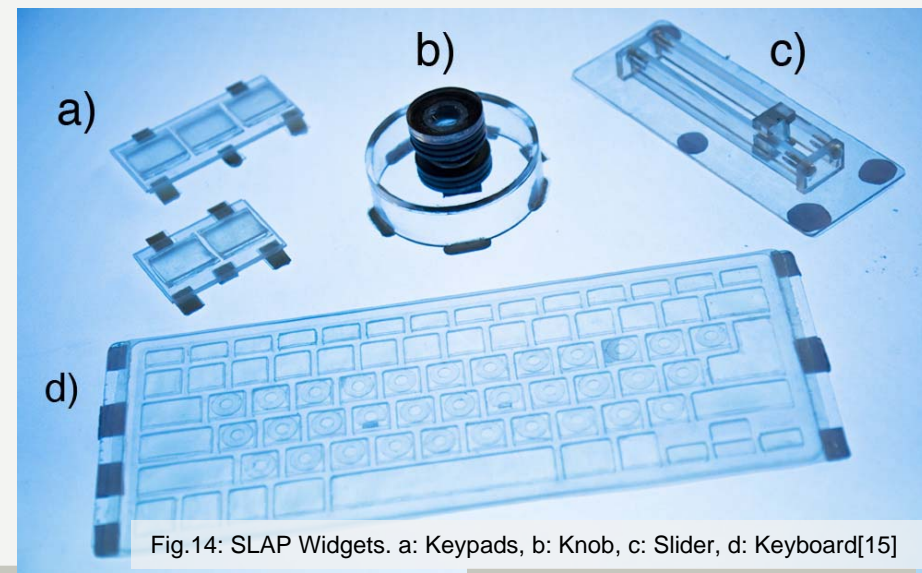

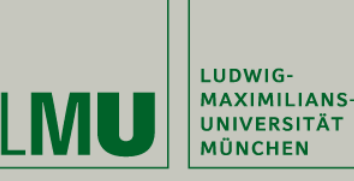

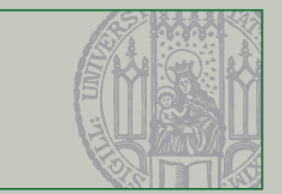

### Focus on the work

- $\Box$ Using both hands for interaction simultaneously [14]
- $\Box$ Using interactive instruments without visual control [14][15]
- $\Box$  **Merge physical and virtual instruments/documents [16][18]**
	- $\Box$ Teamwork: functional distribution
	- $\Box$ Anoto Pen
- $\Box$ Easy planning [3][5]

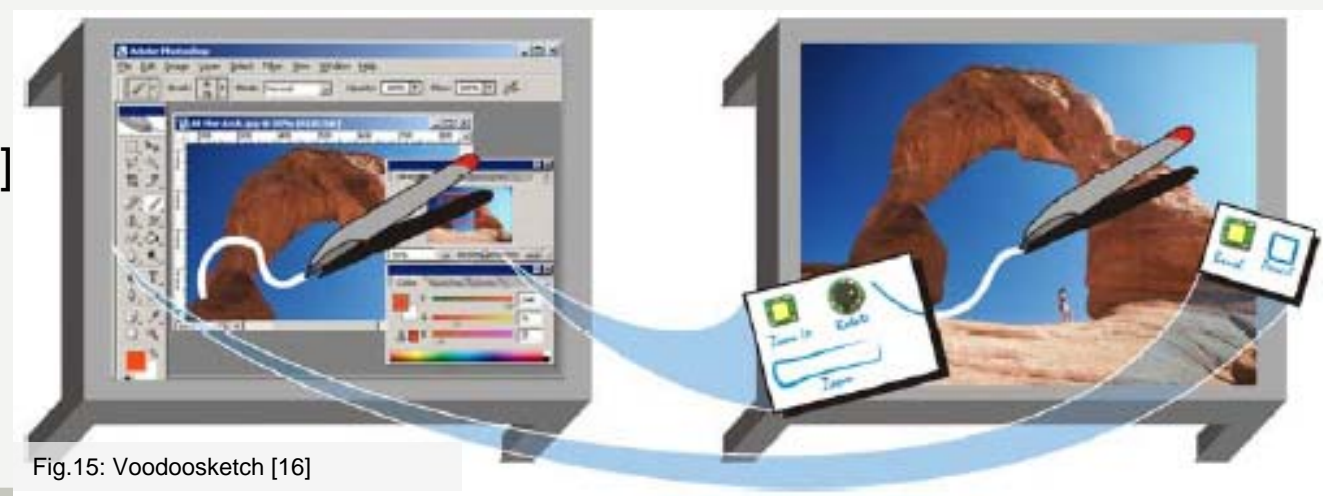

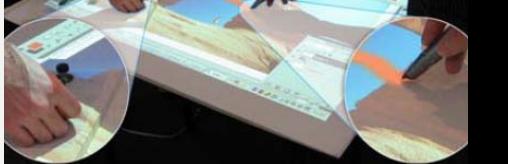

Fig.16: Anoto pen interaction [16]

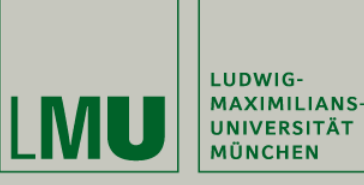

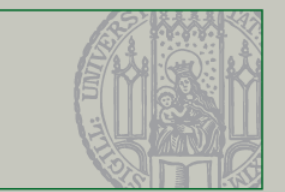

- $\Box$ Using both hands for interaction simultaneously [14]
- $\Box$ Using interactive instruments without visual control [14][15]
- $\Box$  **Merge physical and virtual instruments/documents [16][18]**
	- $\Box$ Teamwork: functional distribution
	- $\Box$ Anoto Pen
- $\Box$ Easy planning [3][5][17]

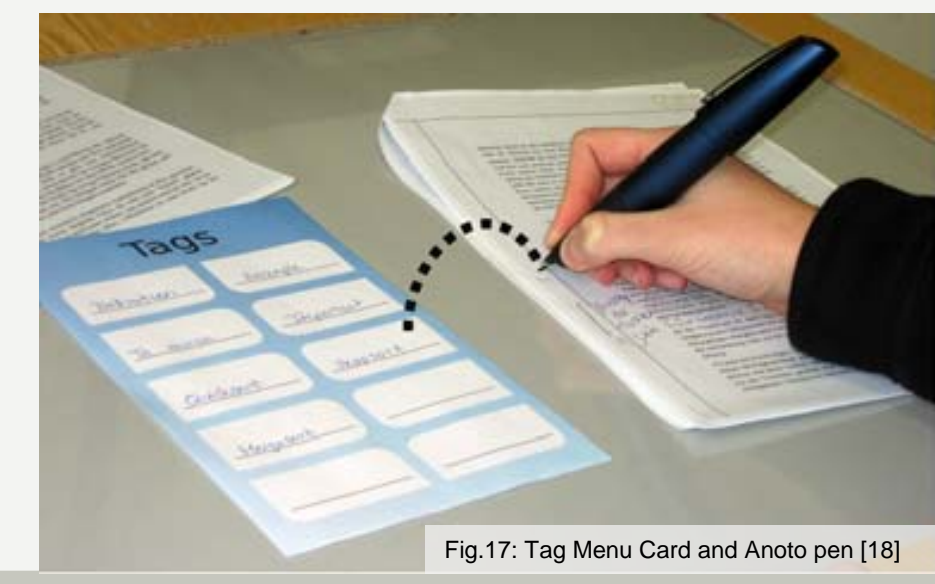

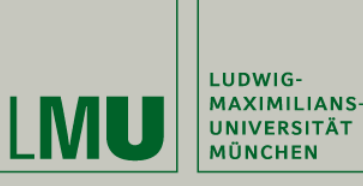

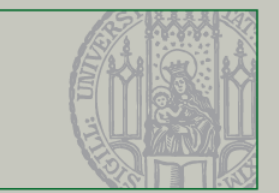

#### Focus on the work

- $\Box$ Using both hands for interaction simultaneously [14]
- $\Box$ Using interactive instruments without visual control [14][15]
- $\Box$  Merge physical and virtual instruments/documents [16][18]
	- $\Box$ Teamwork: functional distribution
	- $\Box$ Anoto Pen
- $\Box$ **Easy planning [3][5][17]**

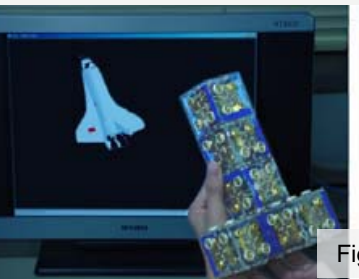

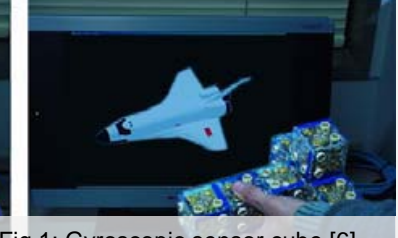

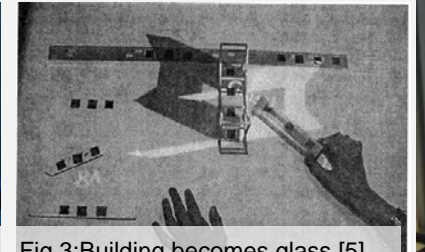

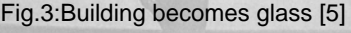

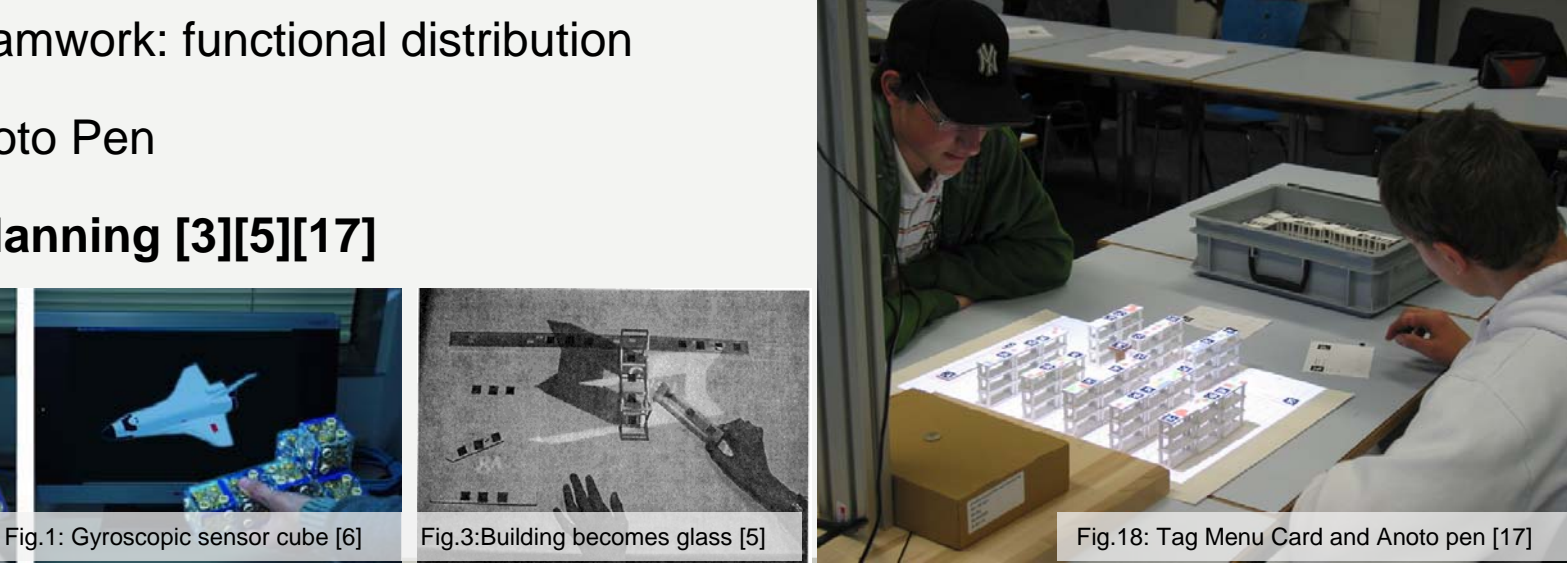

Vor amerikansk states i den states i den states i den states i den states i den states i den states i den states i den states i den states i den states i den states i den states i den states i den states i den states i den

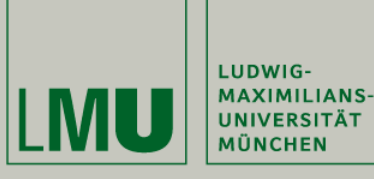

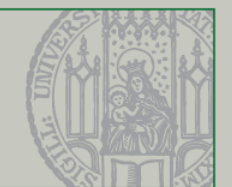

#### Collaboration: easy information sharing

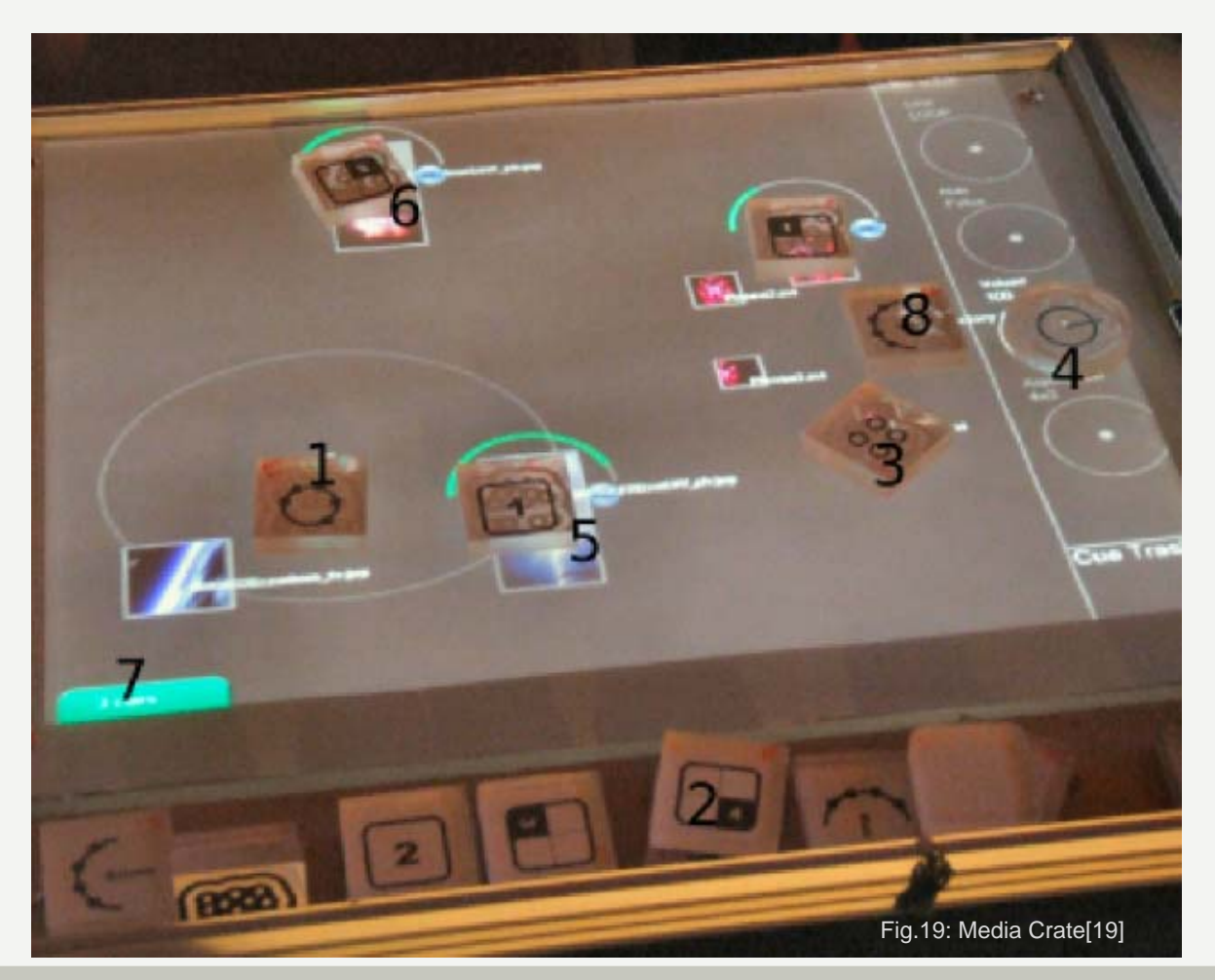

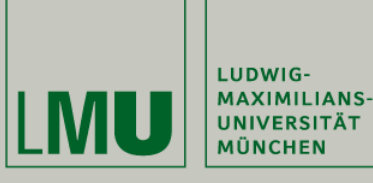

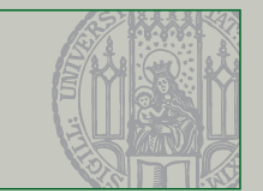

### Perspective

Bringing Hybrid Interaction near to our everyday's life

Making technology more mobile

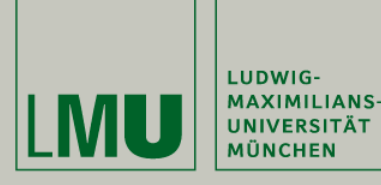

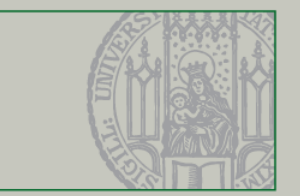

### **Literature**

[1] Alan F. Blackwell, George Fitzmaurice, Lars Erik Holmquist, Hiroshi Ishii, Brygg Ullmer in *Tangible User Interfaces in Context and Theory (CHI'07)*

[2] Lucia Terrenghi in *Designing hybrid interaction through an understanding of the affordances of physical and digital technologies (C&C'07)*

[3] P. Noakes, R. Aish in *A New Peripheral for Three-Dimensional Computer Input (IEEE Micro'84)*

[4] Brygg Ullmer, Hiroshi Ishii in *Tangible Bits: Towards Seamless Interfaces between People, Bits and Atoms (CHI'97)*

[5] John Underkoffler, Hiroshi Ishii in *Urp: a luminous-tangible workbench for urban planning and design (CHI'99)*

[6] Ryoichi Watanabe, Itoh Yuichi, Masatsugu Asai, Yoshifumi Kitamura, Fumio Kishino, Hideo Kikuchi in *The soul of ActiveCube: implementing a flexible, multimodal, three-dimensional spatial tangible interface (ACE '04)*

[7] Jun Rekimoto, in *SmartSkin: an infrastructure for freehand manipulation on interactive surfaces (CHI'02)*

[8] Shahram Izadi, Steve Hodges, Stuart Taylo1, Dan Rosenfeld, Nicolas Villar, Alex Butler, Jonathan Westhues in *Going Beyond the Display: A Surface Technology with an Electronically Switchable Diffuser(UIST'08)*

[9] Martin Kaltenbrunner, Ross Bencina in *reacTIVision: A Computer-Vision Framework for Table-Based Tangible Interaction(TEI'07)*

[10] Andrew Manches ,Claire O'Malley , Steve Benford in *Physical Manipulation: Evaluating the Potential for Tangible Designs(TEI'09)*

[11] Madhur Khandelwal, Ali Mazalek in *Teaching table: a tangible mentor for pre-k math education(TEI'07)*

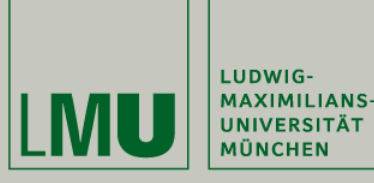

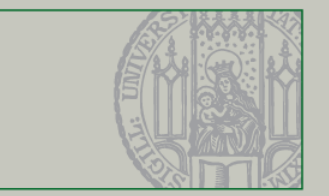

### Literature

[12] Sara Price, Taciana Pontual Falcão, Jennifer G. Sheridan, George Roussos in *The effect of representation location on interaction in a tangible learning environment (TEI'09)*

[13] Jakob Leitner, Michael Haller, Kyungdahm Yun, Woontack Woo, Maki Sugimoto, Masahiko Inami in *IncreTable, a mixed reality tabletop game experience (TEI'09)*

[14] Lucia Terrenghi, David Kirk2, Hendrik Richter, Sebastian Krämer, Otmar Hilliges, Andreas Butz in *Physical Handles at the Interactive Surface: Exploring Tangibility and its Benefits (AVI'08 )* 

[15] Malte Weiss, Julie Wagnery, Yvonne Janseny, Roger Jennings, Ramsin Khoshabehz, James D. Hollanz, Jan Borchersy in *SLAP Widgets: Bridging the Gap Between Virtual and Physical Controls on Tabletops (CHI'09)*

[16] F. Block, M. Haller, H. Gellersen, C. Gutwin, and M. Billinghurst in *VoodooSketch: extending interactive surfaces with adaptable interface palettes (TEI'08)*

[17] Guillaume Zufferey, Patrick Jermann, Aur´elien Lucchi, Pierre Dillenbourg in *TinkerSheets: Using Paper Forms to Control and Visualize Tangible Simulations (TEI'09)*

[18] Jürgen Steimle in *Designing Pen-and-Paper User Interfaces for Interaction with Documents (TEI'09)*

[19] Tom Bartindale, Jonathan Hook, Patrick Olivier in *Media Crate: Tangible Live Media Production Interface (TEI'09)*

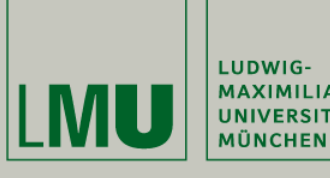

**MI Hauptseminar Sommersemester 2009MAXIMILIANS-**UNIVERSITÄT **"Interactive Surfaces"**

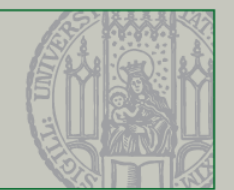

# Questions? Thanks! Bye.